## N **SYLLABUS 2021-22**  $\mathbf{C}$ 202  $\boldsymbol{\omega}$ **CLASS - 1**

## *Content*

**English Lit.**

**English Lang.**

**EVS**

**Maths**

**Hindi**

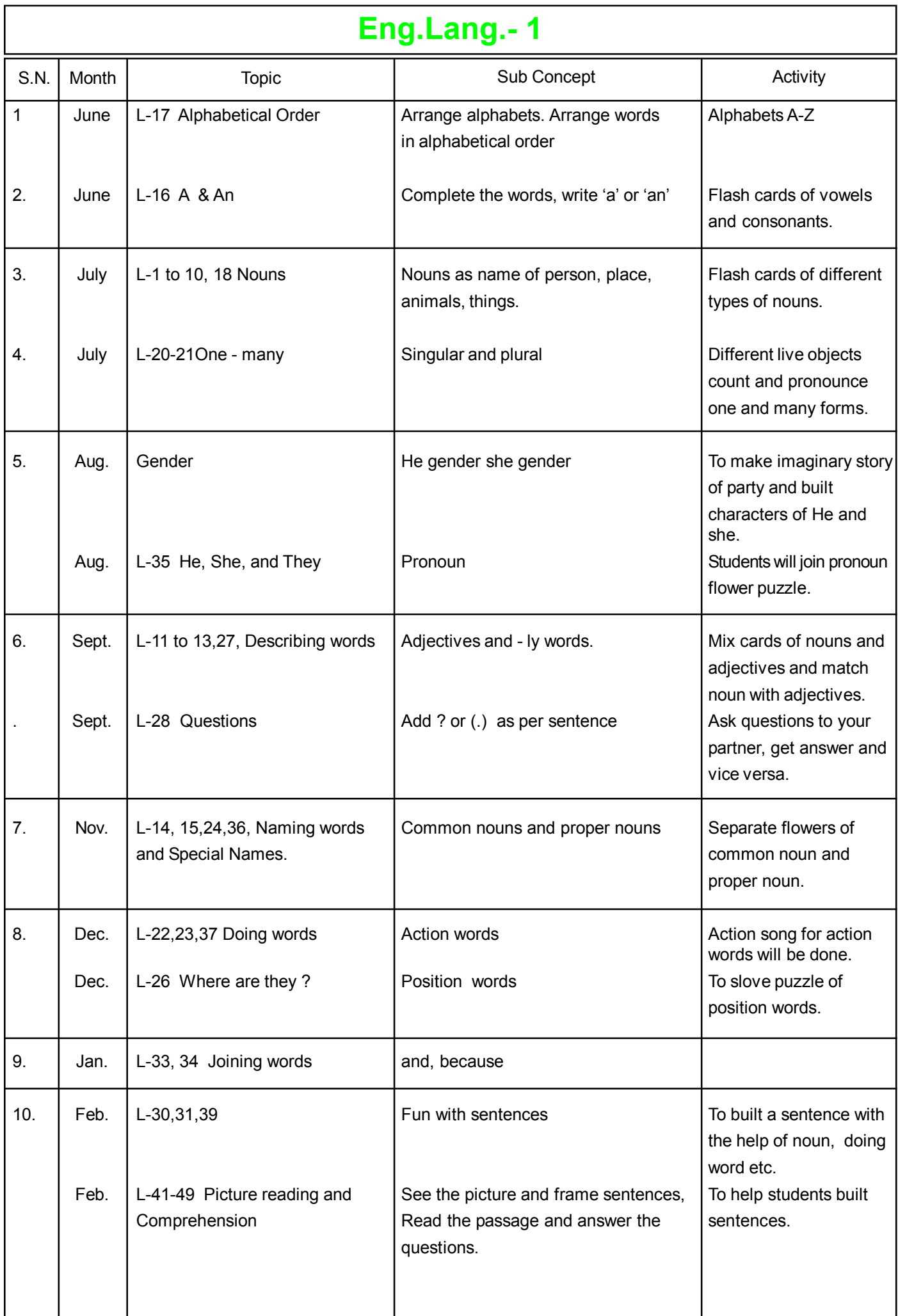

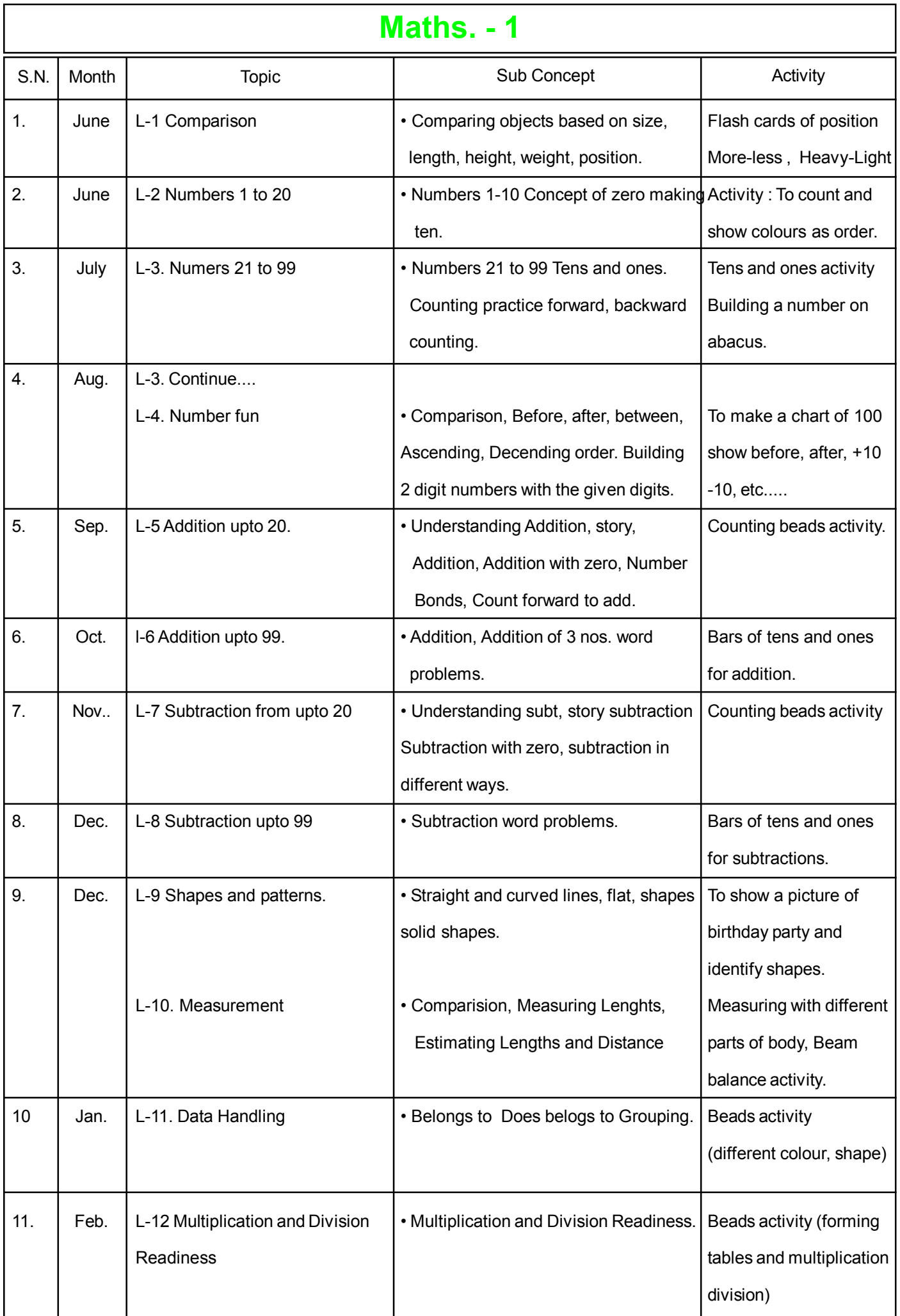

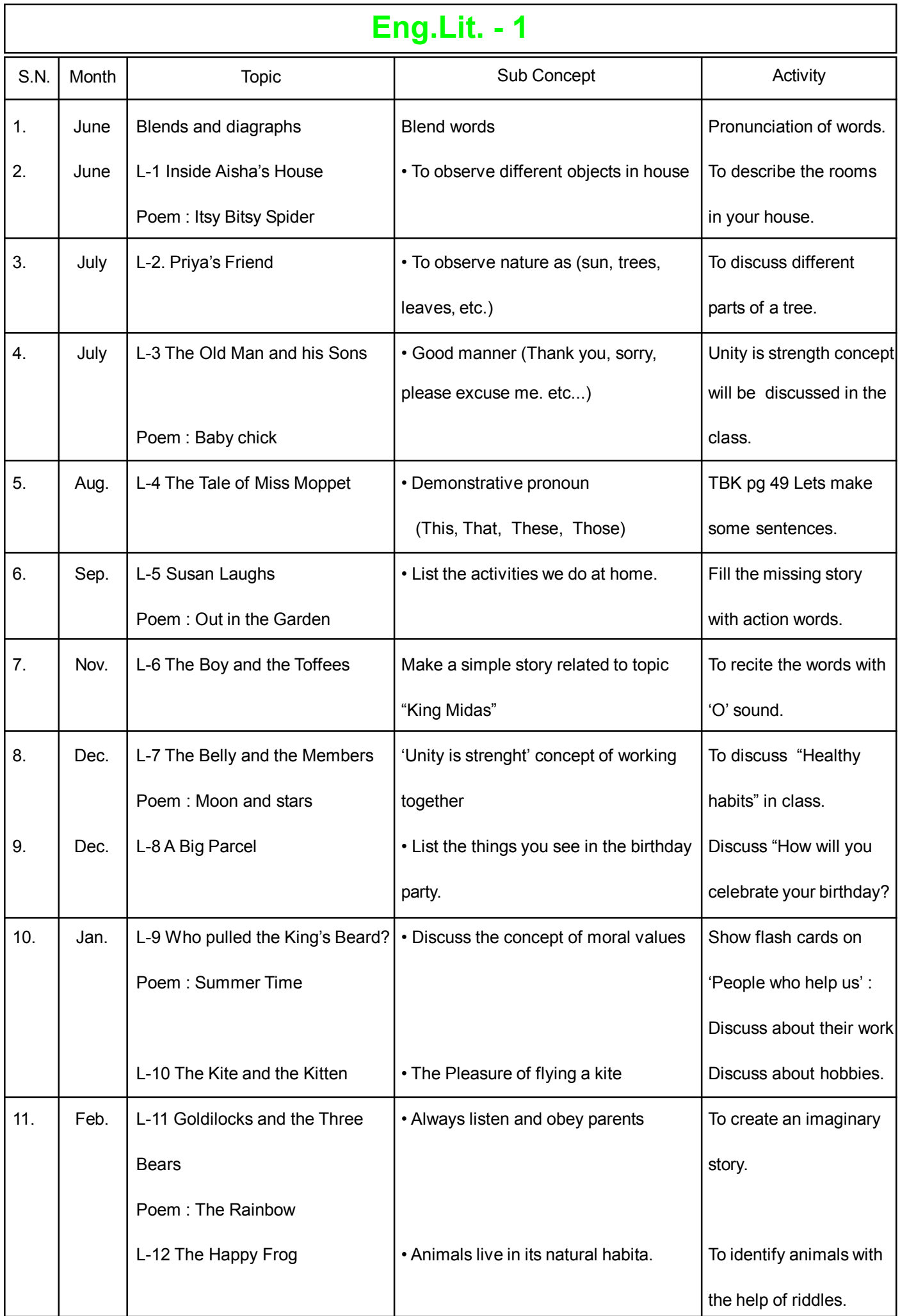

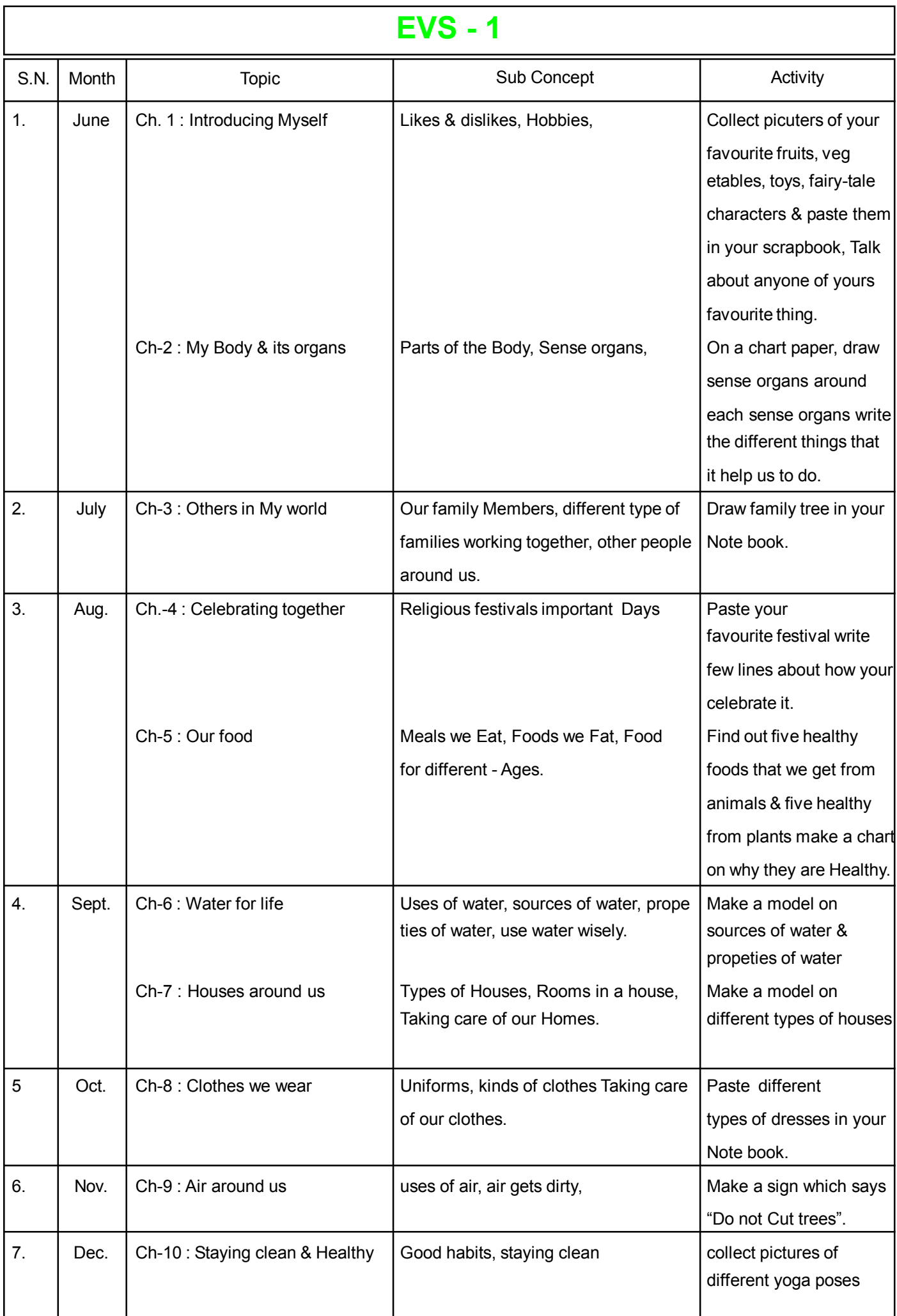

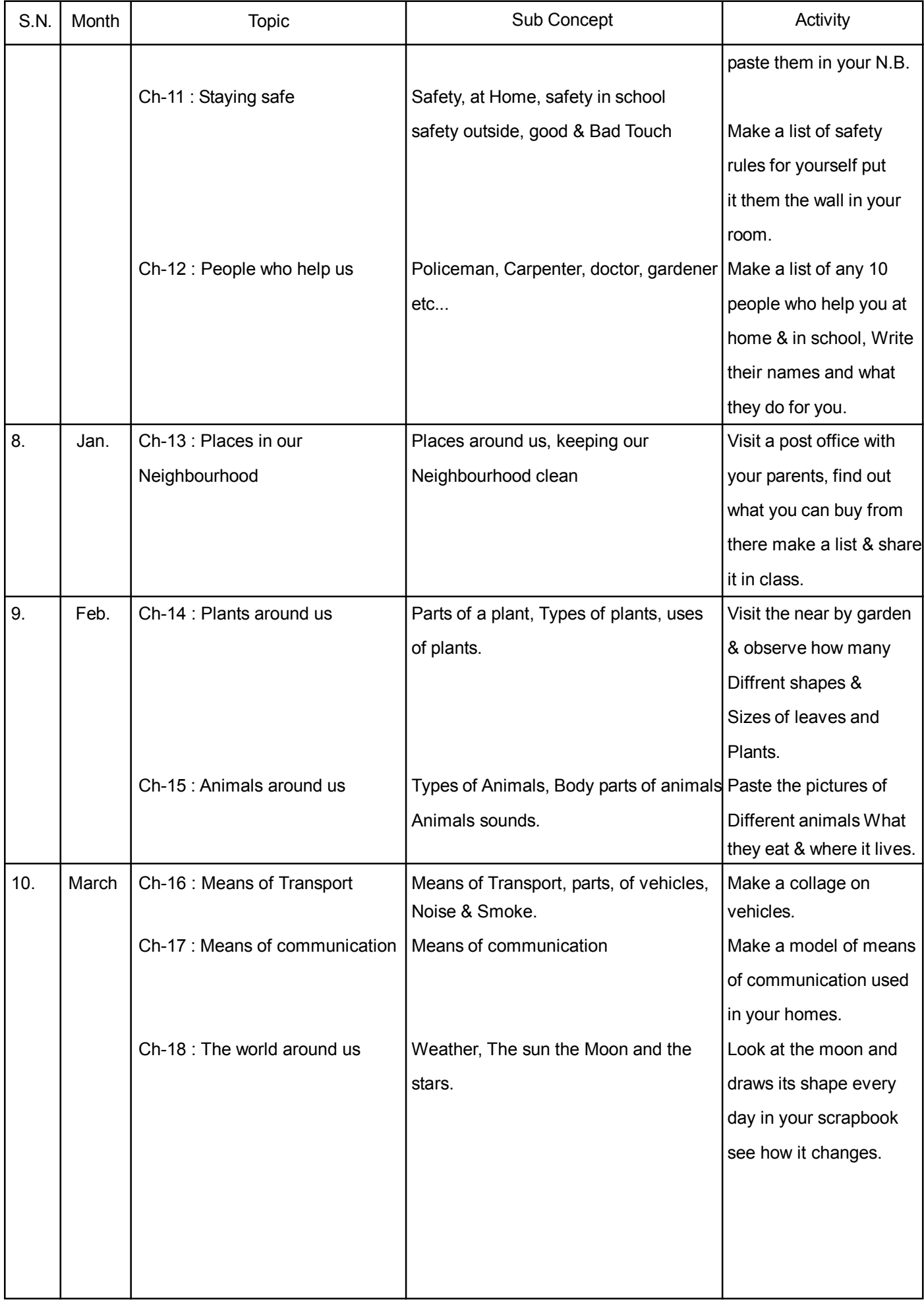

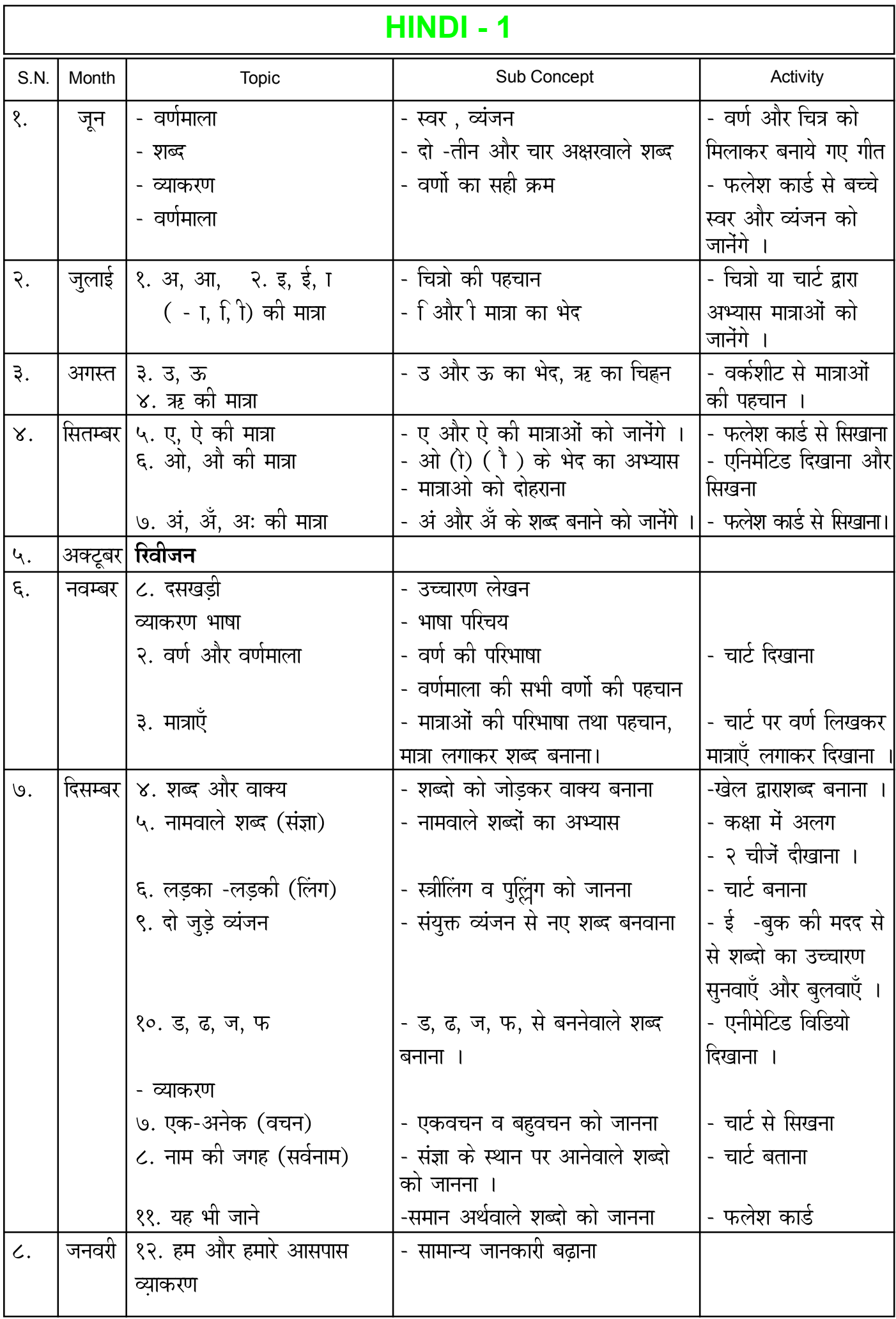

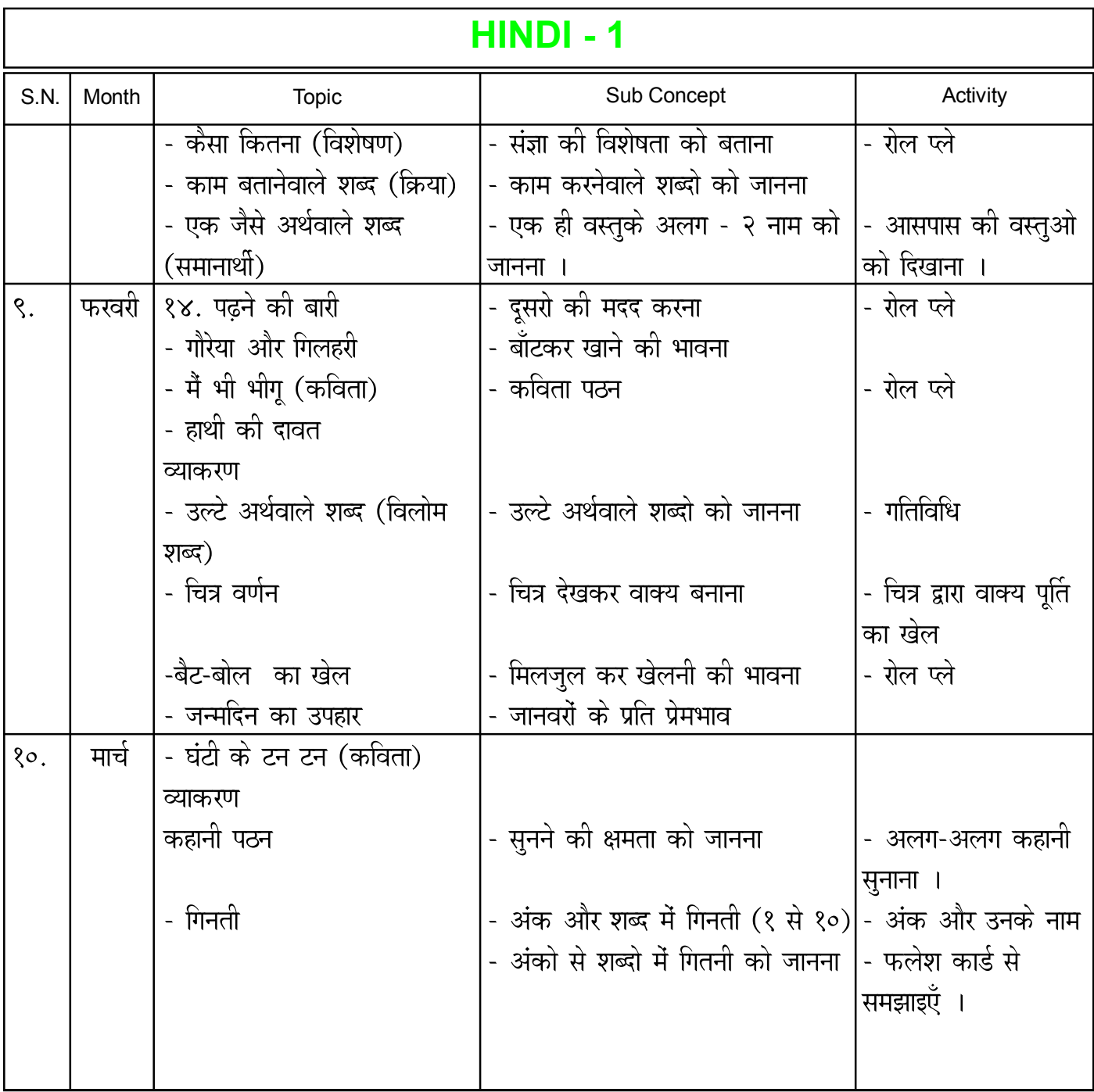

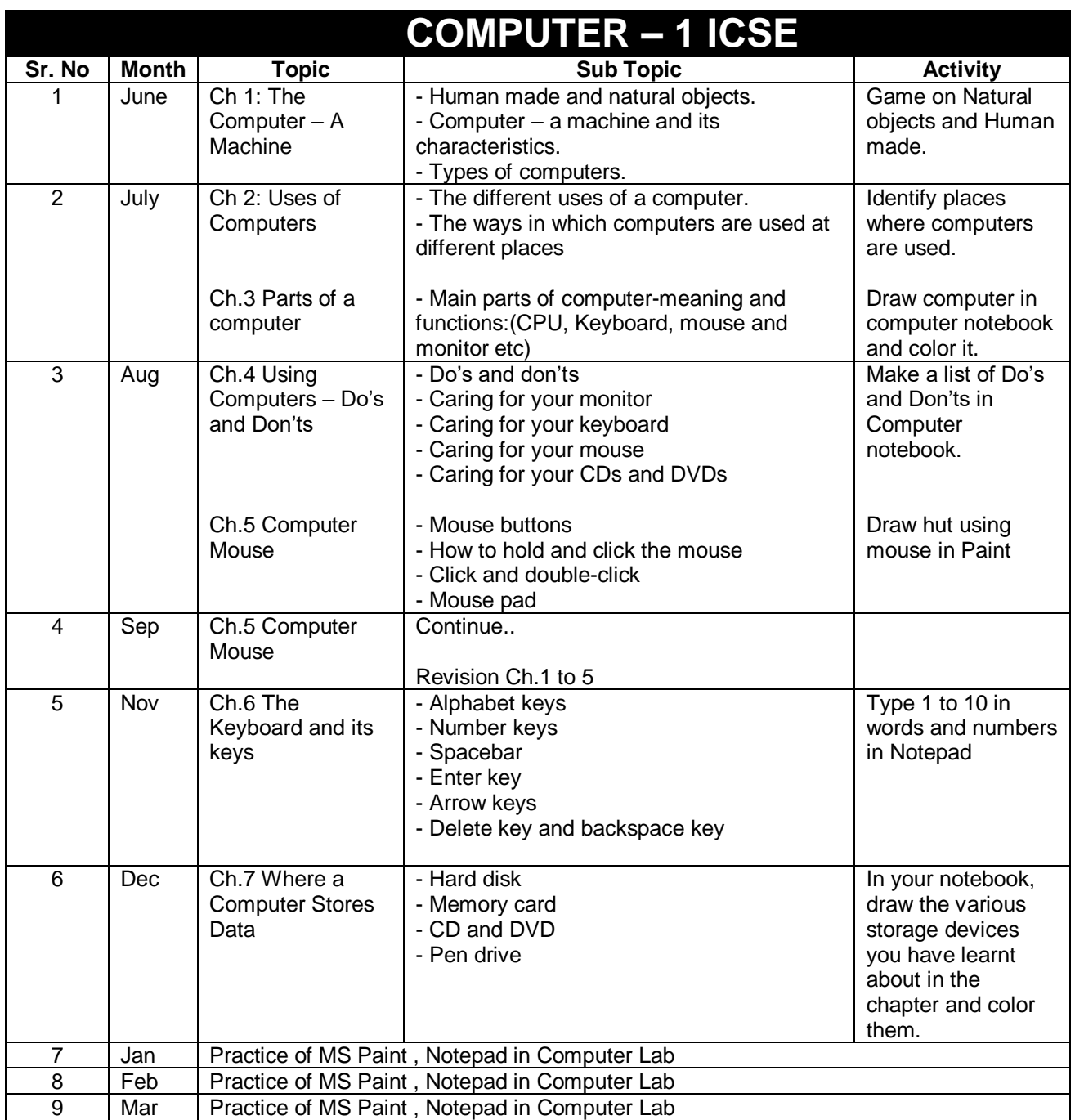

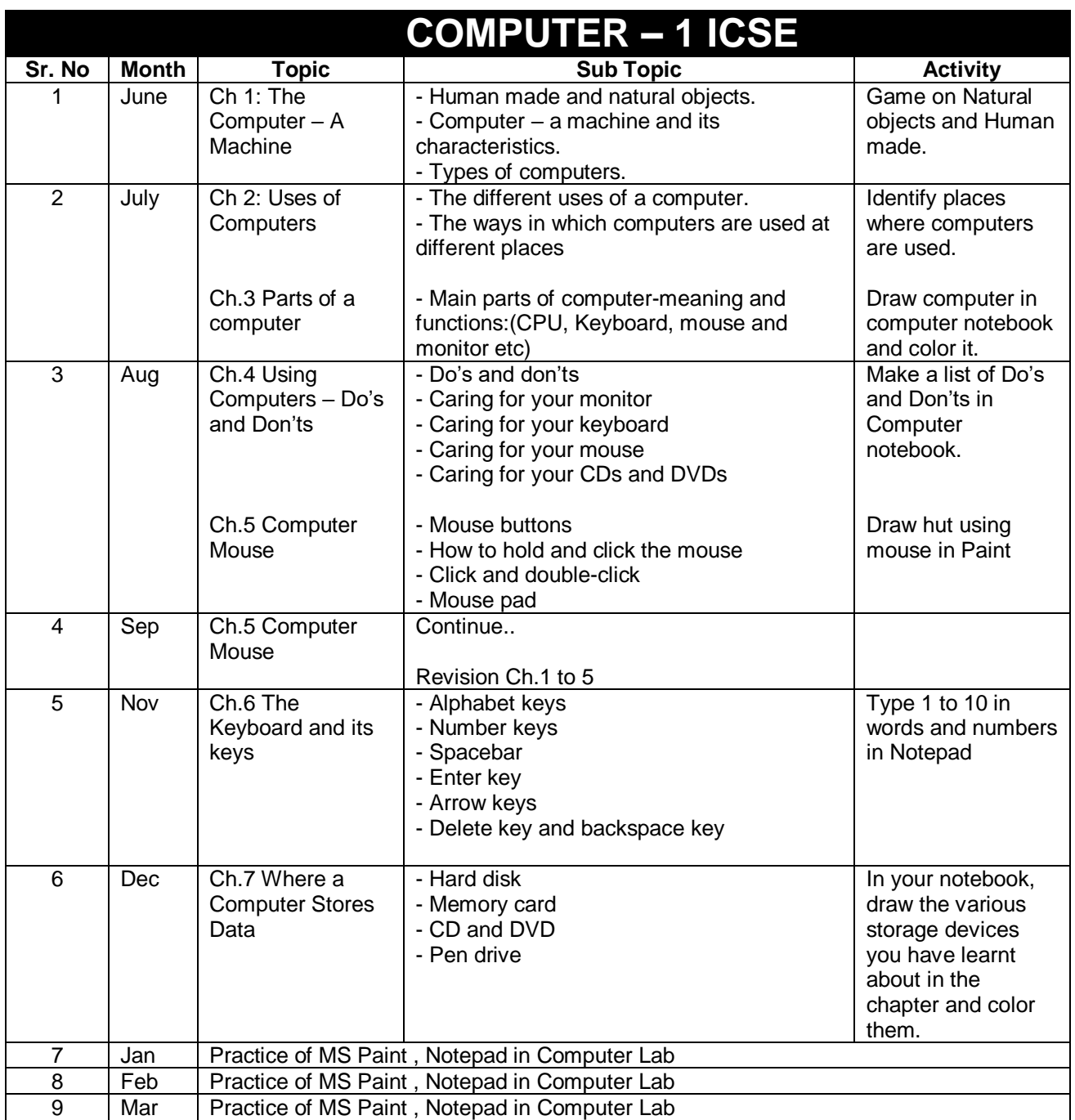